# **ST1ST\$ - Index of First Character in Text String**

The ST1ST\$ routine returns the index of the first significant characters in a text string.

# **1. Invocation**

To obtain the index of the first significant character in a text string code:

CALL ST1ST\$ USING *string length [retlen]*

where *string* is a PIC X(n) field containing the text string, *length* is a PIC 9(4) COMP or literal containing the length of the PIC X(n) field and *retlen* is an optional PIC 9(4) COMP into which the index of the first significant character is returned. If *retlen* is omitted the index of the first significant character is returned in *length*, which must not be a literal if the 2 parameter form of this sub-routine is invoked.

## **2. STOP Codes and Exception Conditions**

The following STOP codes may be generated by ST1ST\$:

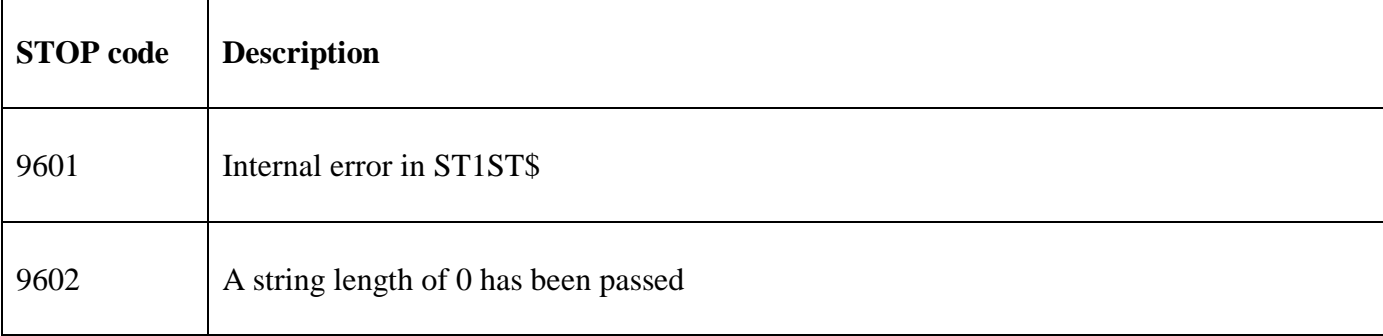

No exception conditions are returned by ST1ST\$.

#### **3. Programming Notes**

ST1ST\$ is only available with GSM SP-38, or later.

ST1ST\$ returns the index of the first significant character in a text string, where any character higher than ASCII SPACE (i.e. #20) is considered significant.

If the string does not contain any characters higher than ASCII SPACE then a result of 0 will be returned.

ST1ST\$ scans the string **forwards** searching for the **first** character higher than #20.

The standard SCAN verb can also be used to determine the first significant character in a text string but requires the string to be followed by a unique terminator character which may not always be convenient. For example:

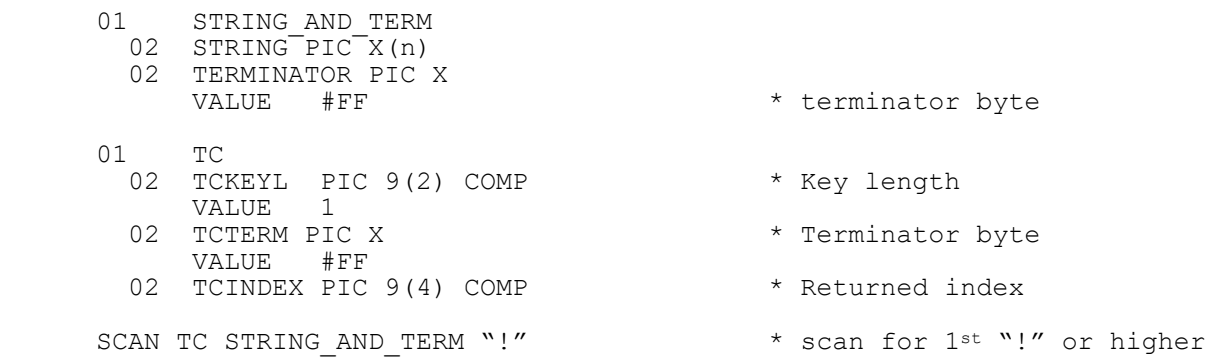

```
ON EXCEPTION * String has no chars "!" or higher
ELSE
    * index of 1st non-SPACE returned in TCINDEX.
END
```
# **4. Examples**

The following example will return a length of 3 in Z-LEN2:

```
PROGRAM STLEN 
DATA DIVISION 
\frac{1}{7}X-TEST PIC X(20)<br>VALUE \bullet test
         VALUE " test "<br>VALUE #00
 VALUE #00 
         Z-LEN1 PIC 9(4) COMP
 VALUE 20 
77 Z-LEN2 PIC 9(4) COMP 
* 
PROCEDURE DIVISION 
* 
          CALL ST1ST$ USING X-TEST Z-LEN1 Z-LEN2
```
# **5. Copy-Books**

None.

## **6. See Also**

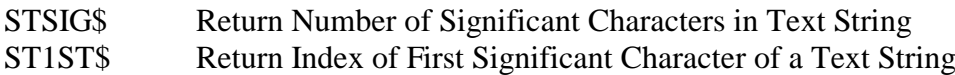